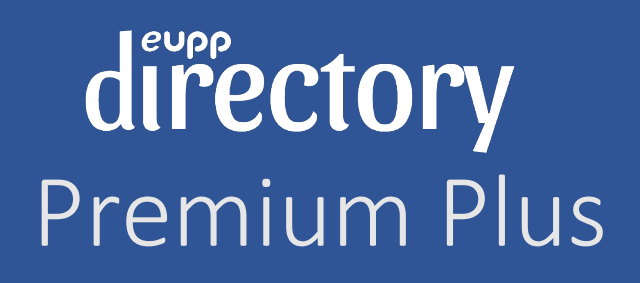

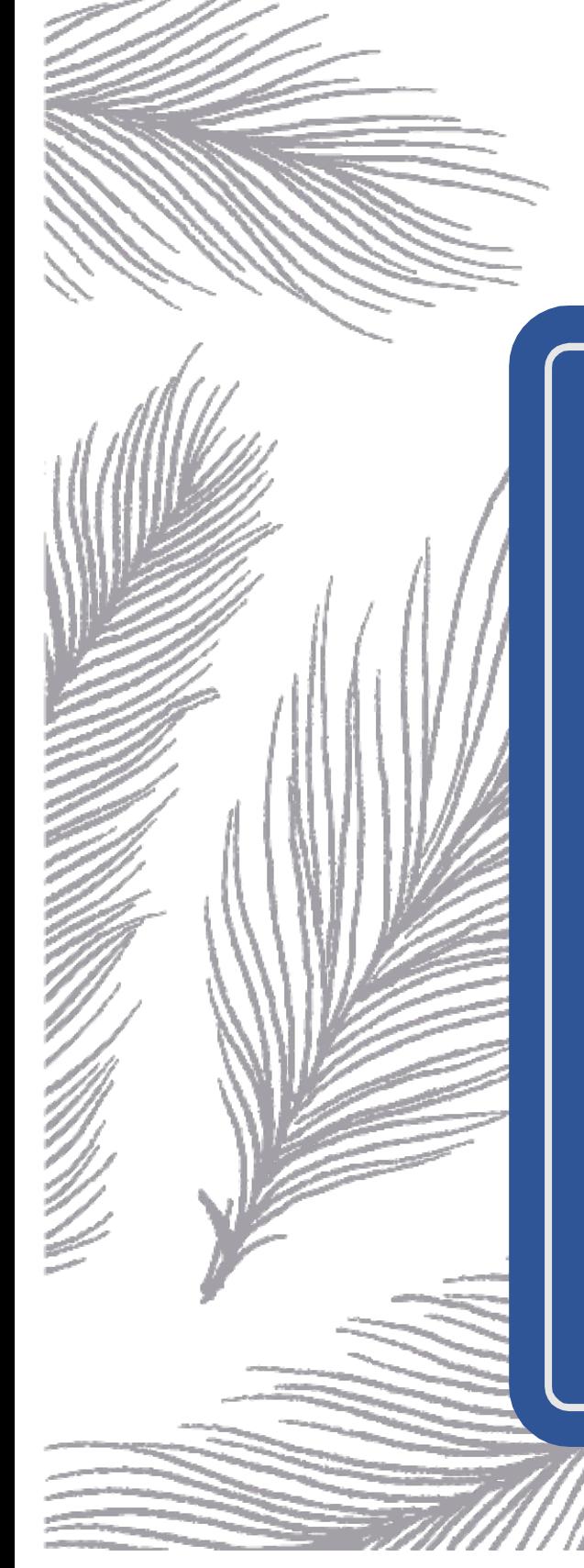

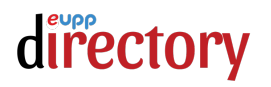

### *"eUPP Directory Premium Plus aims to cut the Technology Spend Cost for a Normal Education ERP for K-12 Schools to NEAR ZERO."*

Continue Reading to Learn More…

### The world of eUPP Premium Directory Service

eUPP Directory Premium Services have been making a difference in the market due to the myriad of offerings being presented to the subscribing users. Launched in late 2021, the services are now being subscribed by over 200 institutes who are getting benefits across their system. With the pandemic easing out in the coming time, it is estimated that over 50,000 institutes would be subscribing to this service over a period of 3 years that ensures a minimum number of 25 million students on the platform getting various benefits along with the institutes that they are a part of.

A snapshot of the offerings being made to the subscribers in this Premium Version of the Directory Service are

- 1. Listing of Premium Tag in the eUPP Premium Directory arena to be displayed in the ever-growing fraternity of eUPP Directory Services offerings.
- 2. Admission process automation service for the subscribing institutes that enables them to seamlessly conduct their admission processes in a pure paperless manner.
- 3. Social Media Promotion to the growing subscriber base of eUPP followers in the social media channels including Facebook, Instagram, and LinkedIn.
- 4. A free eUPP subscription for collecting Fee Online from its Students without getting into major hassles of integration and Setup.
- 5. Options to subscribe for major eLite Suite services at a special discount that could help in improving technical efficiency for the subscriber.

It is difficult to list out all the benefits to the institute that have subscribed or wish to subscribe to the services of Premium Directory offerings soon. (*To explore all benefits under Premium version, please refer to the Annexure 1 at the end of this document*) Broadly speaking, the benefits can be classified as

- 1. Increase in Visibility for the institute in the Digital World
- 2. Assistance in Growth by helping the institute to reach out
- 3. Increased Recognition of the Institute in the education world

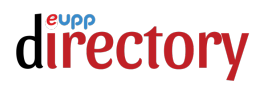

This might not be enough at times and our endeavor has been to continuously innovate in technology areas to reduce the cost of ownership for the subscribers yet not compromise with the quality of the system at any point.

*The inclination expected by eLite Suite from the subscribers is to adopt the online channels of transactions with their students and parents using its flagship payment platform called eUPP (More Information at https://www.eupp.in ).* 

In this race of innovation to reduce the total cost of ownership of an advanced and cutting-edge technology system for educational institutes, eUPP Premium services are now introducing eUPP Directory Premium Plus Version of the Directory Service that is again a step ahead of the Premium Services mentioned above.

The exuberant world of Premium Plus version of Directory Services takes the users experience to the promised next level. Among the biggest concerns of the Institutes in the last few years has been the burden of the increasing technology cost of the system that are not advanced enough and bind the institute in spending an amount that is never predictable for them to manage.

### What is eUPP Directory Premium Plus?

In Simple Words, eUPP Directory Premium Plus is an effort by creators of eLite Suite to help K-12 schools / institutes get rid of increasing technology cost to implement a world class Student Information System in their school for them and their students / parents to extract maximum benefits of their services and keep an informed track of the student progress. This discussion is not about explaining benefits of an advanced SIS to a school or for the students and their parents, yet almost 85% schools in the country fail to provide the advanced experience to the parents that keeps up the pace with the changing and growing technology needs.

*Our Promise is to provide features to your school / institute that will help your school adopt digital transformation in a seamless manner and yet not spend a fortune in adopting the same. All you need is to fulfill one simple condition with us for advancement of your institute.*

eUPP Directory Premium Plus extends the benefits provided by Premium version in an unlimited manner. The feature list of Premium Plus Version contains

- 1. The benefits that are a part of the Premium Version are still the part of Premium Plus Version.
- 2. Premium Plus version gives the subscribers an additional Social Media post that is curated and monitored by Social Media Team of eLite Suite helping the schools / institutes subscribing to the service optimize their messaging to the target segment in the online world.

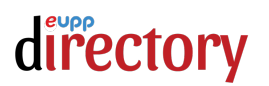

- 3. The biggest addition to Premium Plus version is addition of FREE SIS K12 version of eLite SIS with a feature list that is added in Annexure 2 of this document. The SIS K12 Free Version has been tailored to fit in all the functions that are desirable to the institute to adopt digital transformation as a growth strategy.
- 4. Premium Plus Version comes with a FREE subscription to the eLite SIS Mobile Application that can help School / Institute provide their students with an easy to use, advanced version of the system implemented for them.
- 5. Premium Plus Version offers a special discount of 30% on Professional Website development for the School / Institute (List Price at ₹ 50,000.00), if opted by the school within 3 months of subscription of the service.

### Is SIS K12 Really Free with Premium Plus Version?

Premium Plus version has only one condition that needs to be fulfilled by the School / Institutes subscribing to the service and the condition is simple which aligns with the eLite Suite Philosophy of promoting #edPay motion of the eUPP Platform by including schools and fee payments in adopting digital mode of payments generally.

*All Schools / Institutes can up to K-12 can subscribe to Premium Plus Version of the eUPP Directory if they sign a mandatory agreement to promote fee payment using our platform at https://www.eupp.in by achieving more than 85% compliance during the subscription time frame.*

**Please Note:** There is no other condition or terms attached with the subscription of this service and enjoying the freedom from a regular spend on advanced technology elements.

### Added Benefits of using eUPP as your Primary Fee Payment Platform

Our promise of making your life easy in technology just does not end yet. When you subscribe to Premium Plus version of eUPP Directory and request your students to pay their Fee using the platform (which obviously we would be advertising on your behalf too), the ecosystem gets rewards that include

- 1. The School / Institute gets 1 eUPP Premium Gem for each transaction performed by their student. Initial monetary value for 1 eUPP Premium Gem is equal to ₹ 5.00 for the institute.
- 2. School can opt for multiple rewards using the eUPP Reward Catalog when they accumulate more than 5,000 eUPP Premium Gems in their rewards wallet.
- 3. For each transaction done by Students, they get eUPP Gems equal to 100% of the Fee Transaction Amount they have done on the platform. Students can start redeeming eUPP Gems when they accumulate more than 250,000 Gems in their rewards wallet.

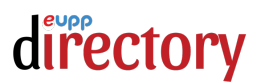

- 4. Students can earn eUPP Gems by making payments on eUPP system for any of the eUPP service and hence not restricted to only Fee Payments alone.
- 5. Students can redeem their Gems with eUPP rewards partner Gyftr by logging in to eUPP portal and following instructions thereof.

### Interested? Steps to Subscribe Now…

School / Institute interested in subscribing to the Premium Plus Version can follow the steps as mentioned below

- 1. Open the URL https://apay.eupp.in
- 2. Open the category with log of eUPP Directory.
- 3. Scroll down to the card having Product Name as "Directory Listing (Premium Plus) for Schools".
- 4. Click "ADD TO CART" and follow the process from there on.

Once you have made the successful purchase of the service, you will receive a call from our enablement team within next 2 working days and then they will guide you further for agreement processing and eLite SIS enablement steps.

# directory

# ANNEXURE 1

## Feature List of Premium Version of eUPP Directory

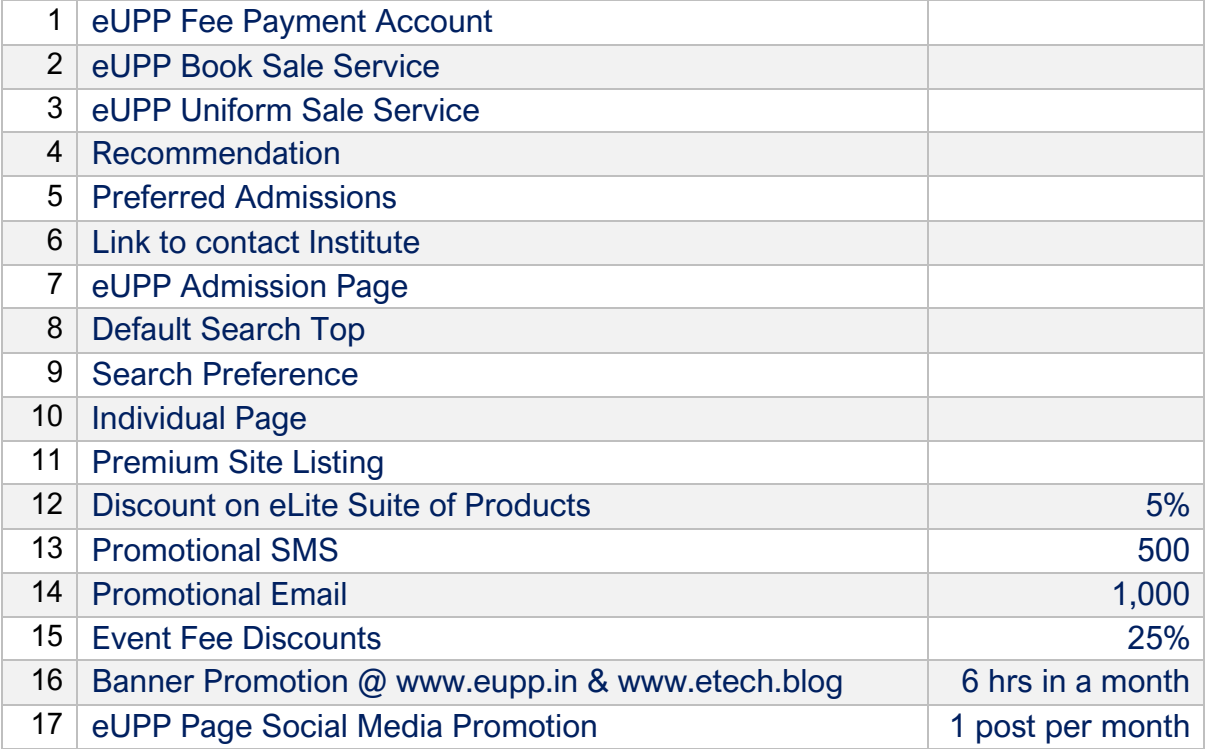

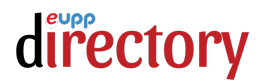

### ANNEXURE 2

eLite SIS K12 Feature List as a part of eUPP Directory Premium Plus Version:

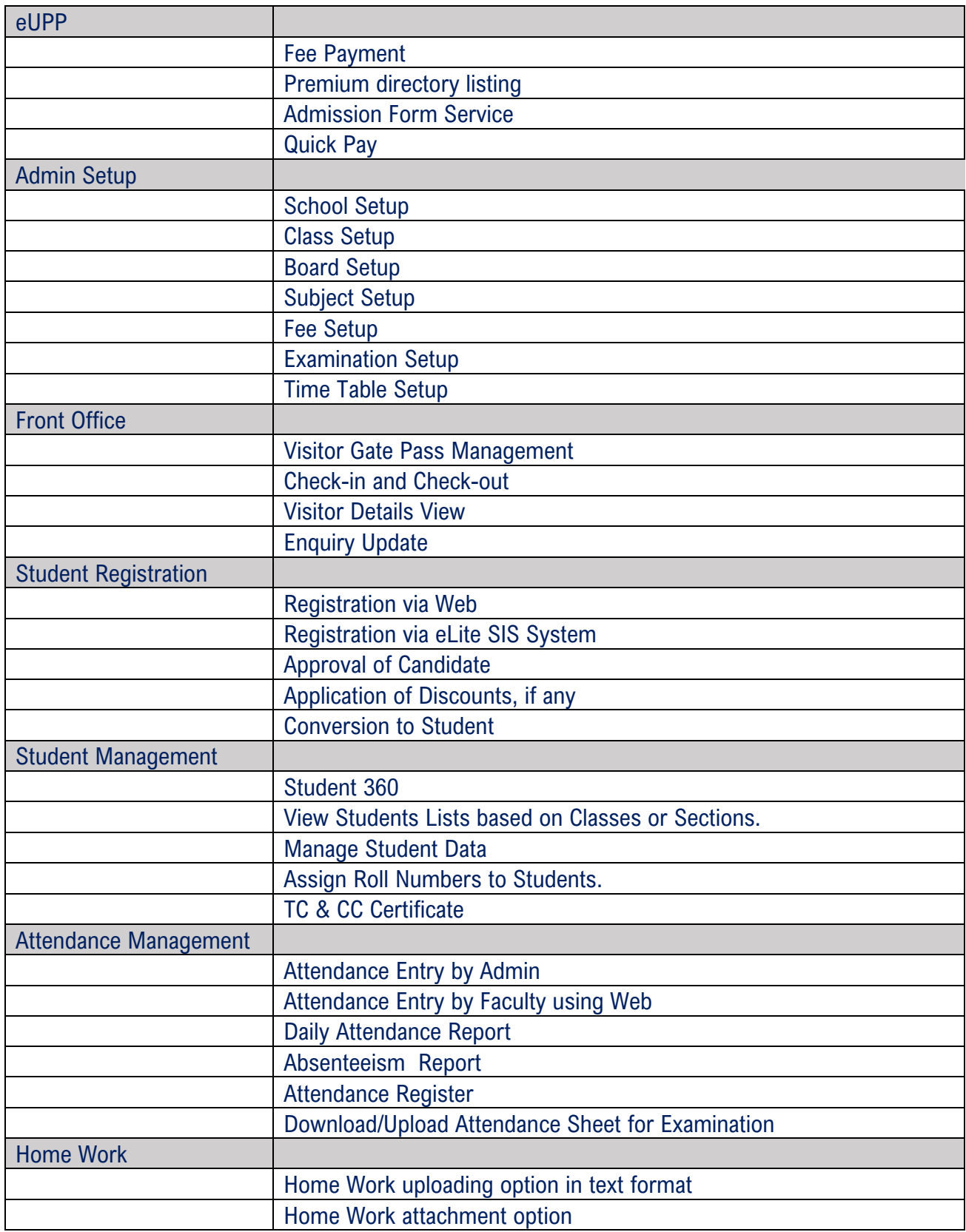

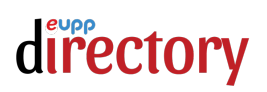

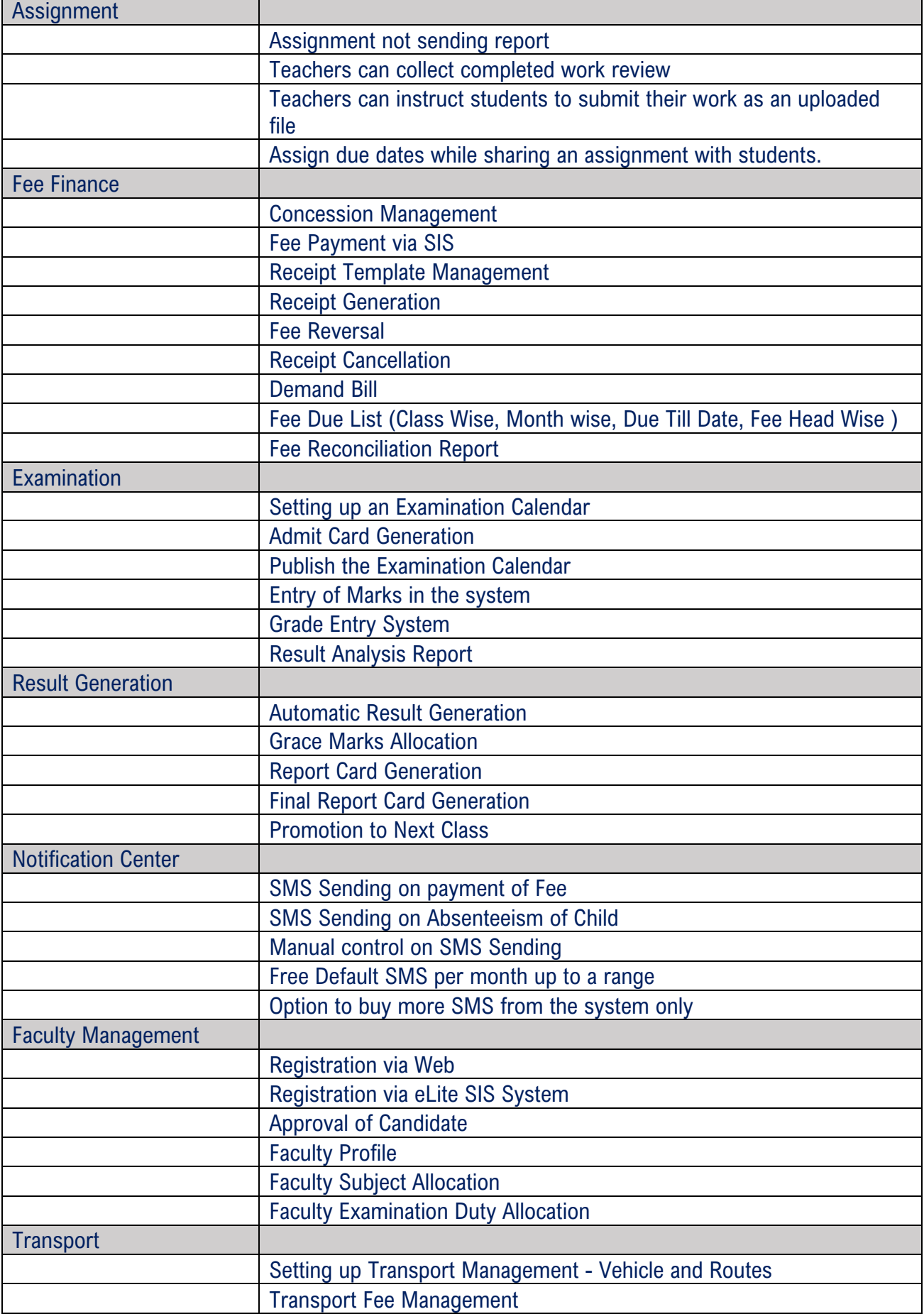

# directory

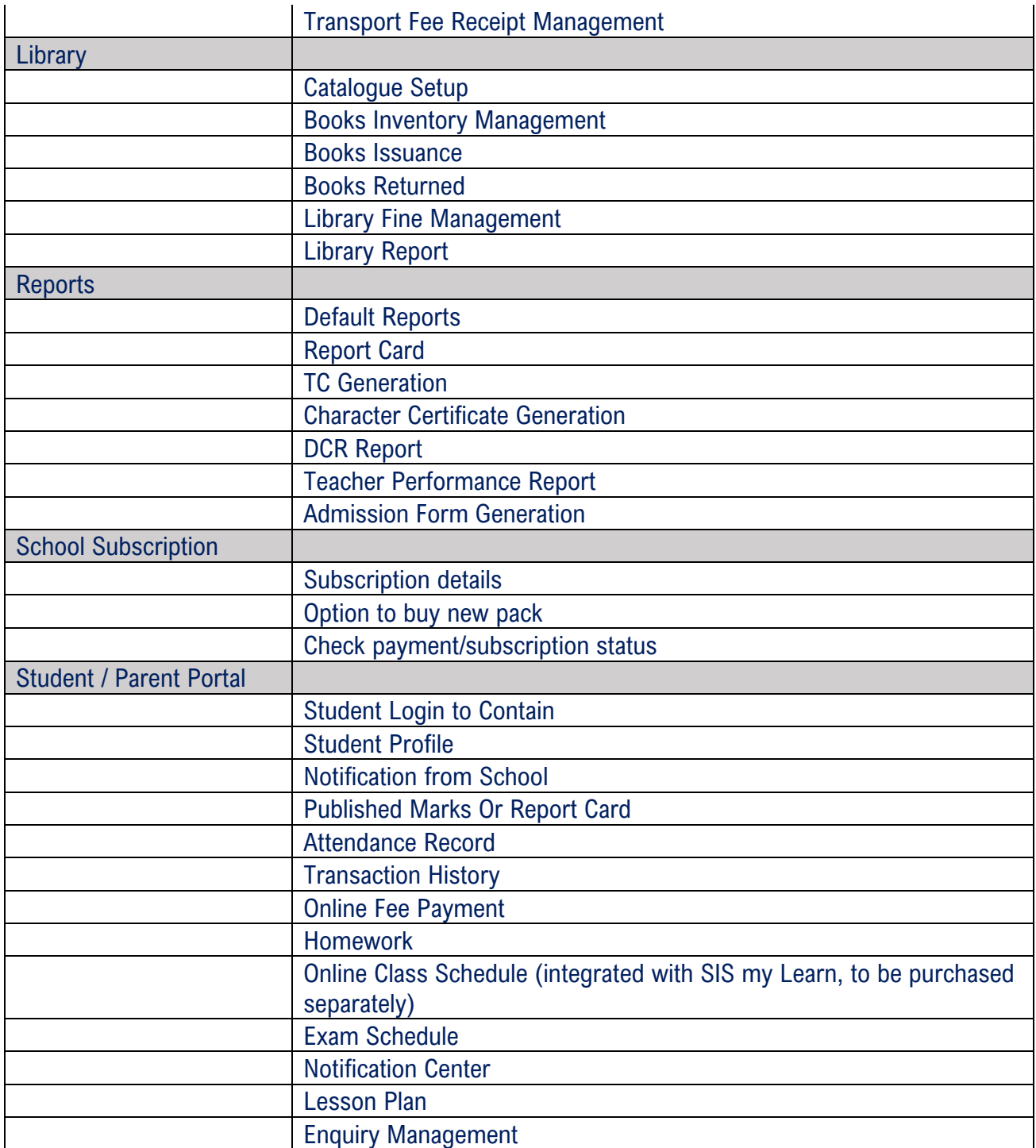

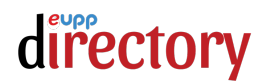

### Notes to Remember

- 1. Setup services are available in DIY mode for the School Admin to setup the data
- 2. eLite SIS implementation team can help over email support during normal working hours but cannot help with data input or rectification
- 3. Implementation services are charged as per standard terms mentioned on https://apay.eupp.in
- 4. One training is free for subscribing schools over the web for a maximum of 4 hours.
- 5. School / Institute can purchase more training as per their need using the link https://apay.eupp.in
- 6. eLite Support Team generally conducts open training sessions once a month that are free for subscribed institutes. Interested participants can join the link that will be published in the Admin Portal of the system from time to time.
- 7. eUPP service fee is charged to the students at the pre decided rates that are mentioned in the table below. No additional charge for domestic instruments is added to the eUPP Service Fee.

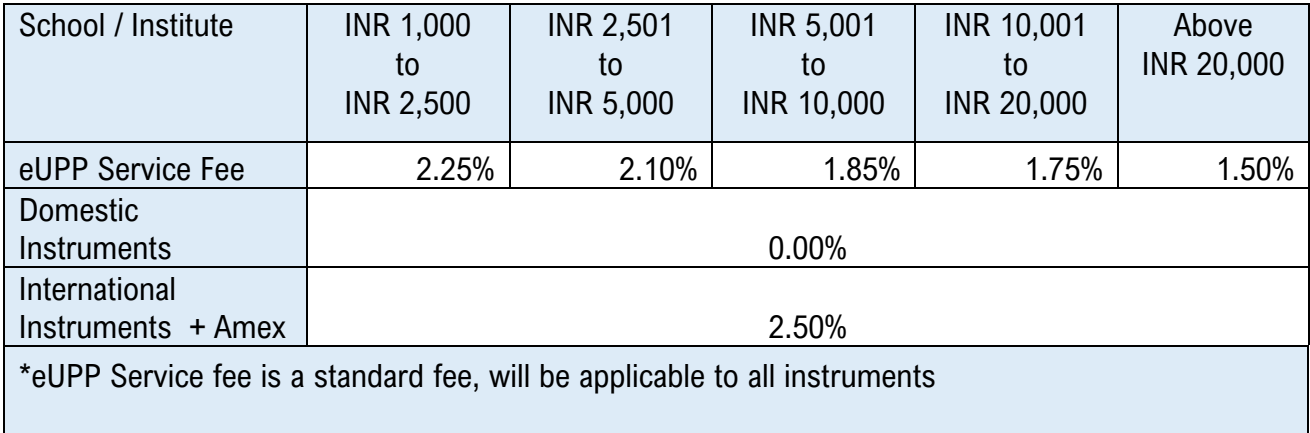

- 8. eUPP Service Charge will be added to the School / Institute Fee while payment is being made by the student. If School / Institute decides to provide the eUPP Service Fee on their own, they need to inform the implementation team while signing the agreement so that suitable provisions can be made available in the system.
- 9. While the agreement mandates all fee payments using the portal but does understand the situation where the parent might be paying the fee using cash or cheque due to unavoidable circumstances. In this scenario, eUPP Service will be added to the Fee to be charged in the Payment Center of the system. In this case, school will collect the eUPP Service Fee and will be paying back to the provider using the link and amount displayed in their admin section.

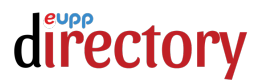

- 10. If school fails to pay the desired eUPP Service Fee Collected from the fee payment in the stipulated time frame, the provider organization reserves the right to suspend the services under the agreement signed between both the parties.
- 11. The renewal fee for the services would be charged annually at the prevailing rate of the service at the time of renewal.
- 12. In case of School / Institute deciding to not renew the Premium Plus Services but wishes to continue using eLite SIS then they can get converted to a regular SaaS model of eLite SIS to a parallel package pricing prevailing at that time.
- 13. Pricing published at https://apay.eupp.in will always be the guiding price of the system. All offers and discounts including promotional schemes are only displayed at the published public URL and no other offer provided / solicited to you from any other quarter should be entertained.
- 14. Custom offers to the School / Institute will only be valid if signed by authorized person from the organization. Kindly note that no offer should be entertained unless that is accompanied by the Digital Reference Number that can be used to verify the authenticity of the document and proposal shared both by the organization and by the client prospect.
- 15. All Terms and Conditions of usage of the system would be applicable as per the final agreement signed between the organization and the client. It is encouraged that client reads and signs the agreements to avoid any confusion later during the subscription period.

This offer is currently valid for 3 years in continuation post subscription and organization would reserve the right to alter or terminate the conditions by providing a 90 days advanced notice to the subscriber. Terms and conditions will not be altered during the active subscription period.